# **FACULDADE DE TECNOLOGIA DE SÃO BERNARDO DO CAMPO "ADIB MOISÉS DIB"**

ANTONY CHARLES DE LIMA REIS WILLIAM COELHO BRITO

**APLICAÇÃO WEB PARA MONITORIA ACADÊMICA**

São Bernardo do Campo - SP Junho/2021

## ANTONY CHARLES DE LIMA REIS WILLIAM COELHO BRITO

## **APLICAÇÃO WEB PARA MONITORIA ACADÊMICA**

Trabalho de conclusão de curso apresentado à Faculdade de Tecnologia de São Bernardo do Campo "Adib Moisés Dib", como requisito parcial para a obtenção do título de tecnólogo em Informática para Negócios.

Orientadora: Profa. Me. Jediane Teixeira de Souza

São Bernardo do Campo - SP Junho/2021

# ANTONY CHARLES DE LIMA REIS WILLIAM COELHO BRITO

## **APLICAÇÃO WEB PARA MONITORIA ACADÊMICA**

Trabalho de conclusão de curso apresentado à Faculdade de Tecnologia de São Bernardo do Campo "Adib Moisés Dib" como requisito parcial para a obtenção do título de tecnólogo em Informática para Negócios.

Trabalho de Conclusão de Curso apresentado e aprovado em: 10/06/2021. Banca examinadora:

\_\_\_\_\_\_\_\_\_\_\_\_\_\_\_\_\_\_\_\_\_\_\_\_\_\_\_\_\_\_\_\_\_\_\_\_\_\_\_\_\_\_\_\_\_\_\_\_\_\_\_\_\_\_\_\_\_ Profa. Me. Jediane Teixeira de Souza, FATEC SBC - Orientadora

\_\_\_\_\_\_\_\_\_\_\_\_\_\_\_\_\_\_\_\_\_\_\_\_\_\_\_\_\_\_\_\_\_\_\_\_\_\_\_\_\_\_\_\_\_\_\_\_\_\_\_\_\_\_\_\_\_\_ Profa. Dra. Samaris Ramiro Pereira, FATEC SBC - Avaliadora

\_\_\_\_\_\_\_\_\_\_\_\_\_\_\_\_\_\_\_\_\_\_\_\_\_\_\_\_\_\_\_\_\_\_\_\_\_\_\_\_\_\_\_\_\_\_\_\_\_\_\_\_\_\_\_\_\_\_ Prof. Me. Antonio Carlos de Alcantara Thimoteo, FATEC SBC - Avaliador

#### **RESUMO**

Em muitas instituições de ensino superior não existe uma plataforma digital especializada para que os alunos e os monitores possam interagir com foco na resolução de problemas e na construção do conhecimento. Na maioria das vezes não são usadas as tecnologias da informação e comunicação como rede social, aplicativo de mensagem e fórum de discussão online, que podem ser utilizadas para melhorar a forma como a monitoria acadêmica é realizada. A aplicação web para monitoria acadêmica tem como principal objetivo disponibilizar um espaço virtual exclusivo para cada universidade gerenciar seus integrantes, conteúdos e as monitorias, permitindo que os alunos e os monitores da instituição possam interagir e trocar experiências uns com os outros, através de navegadores presentes em celulares e computadores. Tal projeto trata-se de uma pesquisa aplicada, composta por pesquisa bibliográfica para a discussão das contribuições de autores da área e pesquisa experimental, culminando no desenvolvimento de um produto tecnológico. Apesar do foco do produto ser a monitoria acadêmica por meio de mensagens, ele também conta com fórum de discursão e o compartilhamento de notícias para todos os discentes da instituição, criando um ambiente multidisciplinar e atrativo para os alunos, deixando para os monitores acadêmicos o papel de mediar este espaço. Tal aplicação web atendeu aos objetivos propostos, tornando-se um ambiente digital promissor para troca de experiências e conhecimentos dentro de uma instituição de ensino. Concluído o desenvolvimento e análise dos resultados, foi elaborado uma lista de trabalhos futuros propostos, apresentado os pontos de melhoria do projeto, como a necessidade do desenvolvimento de um aplicativo exclusivo para celular.

Palavras-chave: Monitoria acadêmica. Aplicação web. Fórum. Aplicativo de mensagem. Rede social.

#### **ABSTRACT**

In many higher education institutions, there is no specialized digital platform for students and monitors to interact with a focus on problem solving and knowledge construction. Most of the time, information and communication technologies are not used as a social network, message application and online discussion forum, which can be used to improve the way academic monitoring is carried out. The web application for academic monitoring has as main objective to provide an exclusive virtual space for each university to manage its members, contents, and monitoring, allowing students and monitors of the institution to interact and exchange experiences with each other, through present browsers on cell phones and computers. This project is an applied research, composed of bibliographic research to discuss the contributions of authors in the field and experimental research, culminating in the development of a technological product. Although the focus of the product is academic monitoring through messages, it also has a discussion forum and news sharing for all students of the institution, creating a multidisciplinary and attractive environment for students, leaving the role of academic monitors to mediate this space. Such web application met the proposed objectives, becoming a promising digital environment for the exchange of experiences and knowledge within an educational institution. After the development and analysis of the results, a list of proposed future works was elaborated, presenting the points of improvement of the project, such as the need to develop an exclusive application for cell phones.

Keywords: Academic monitoring. Web application. Forum. Messaging application. Social network.

# **SUMÁRIO**

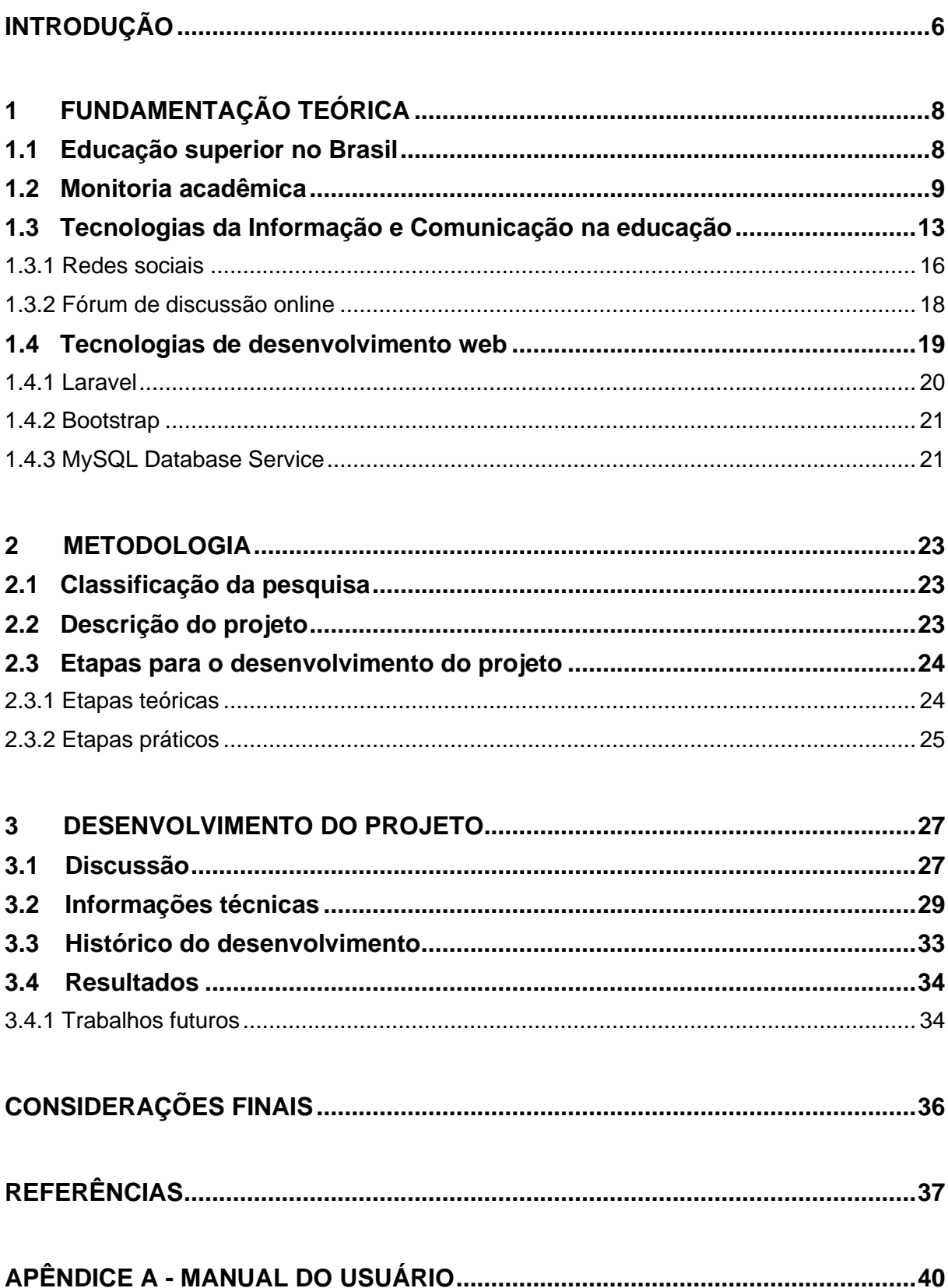

#### <span id="page-6-0"></span>**INTRODUÇÃO**

No Brasil, as instituições de ensino superior têm como principal objetivo fomentar o espírito científico e o pensamento reflexivo de seus alunos, tal ambiente educacional é composto principalmente por docentes e discentes, que juntos buscam elaborar, analisar e divulgar o conhecimento adquirido. Uma forma de disseminação de conhecimento presente nessas instituições são os programas de monitoria acadêmica, que busca recrutar alunos dispostos a ajudar os professores no dia a dia e colegas de classe que apresentam algum tipo de dificuldade nas disciplinas ministradas, mantendo um canal de comunicação entre docentes e discentes.

Dentro de muitas instituições de ensino superior, principalmente as presenciais, não existe uma plataforma digital especializada para que todos os alunos e os monitores possam interagir entre si para a construção do conhecimento e a resolução de problemas, deixando de fazer uso dos meios de comunicação digital existentes.

Buscando melhorar a forma como a comunicação e disseminação de conhecimento das instituições de ensino são realizadas internamente, o uso de meios virtuais de comunicação presentes no dia a dia das pessoas, como redes sociais, aplicativos de mensagens e fóruns de discussão , podem ser usados para melhorar a forma como a monitoria acadêmica é realizada atualmente, com a criação de um ambiente especializado para a interação entre os diversos membros da instituição de ensino, dando aos monitores a responsabilidade de mediar e supervisionar esse ambiente digital. Esta proposta de pesquisa visa justamente atender esse segmento.

O objetivo desse projeto é o desenvolvimento de uma aplicação web para monitoria acadêmica, que disponibilize aos alunos um espaço virtual para trocar experiências, construção do conhecimento e resolução de dúvidas, tanto com relação à instituição como também sobre as disciplinas que estão cursando, através dos monitores ou de seus colegas de classe, tendo como grande diferencial a criação de uma rede social exclusiva para cada universidade. Tal plataforma web pode ser usada para recrutar novos monitores, buscando incentivá-los a ingressar no meio acadêmico.

A aplicação permite que a universidade possa cadastrar informações sobre os cursos, disciplinas e docentes. O aluno pode acessar o sistema e fazer seu próprio cadastro, publicar e visualizar as publicações dos outros integrantes da instituição, visualizar e adicionar tópicos no fórum e se comunicar com os monitores através de mensagens privadas. Também é possível para a universidade publicar informações para todos os membros da instituição, como buscar alunos que desejam ser monitores ou vagas de estágio. Já os monitores podem responder as dúvidas dos seus colegas através de mensagens ou no fórum.

Este trabalho se divide nas seguintes partes: Capítulo 1 - Fundamentação teórica, em que se discutem autores e teorias em que se baseia o projeto; Capítulo 2 - Metodologia, com as questões relativas ao planejamento do trabalho e com as etapas previstas para sua realização; Capítulo 3 - Desenvolvimento, em que é colocado o passo a passo da feitura da parte prática do projeto; por último, as Considerações Finais, com as discussões decorrentes de todo o processo.

### <span id="page-8-0"></span>**1 FUNDAMENTAÇÃO TEÓRICA**

Nesta seção, são apresentados os conceitos e as definições dos elementos que contextualizam o tema, problema e a hipótese de solução que orientam esse projeto. O objetivo é permitir que o leitor tenha uma visão introdutória sobre a educação superior no Brasil, a monitoria acadêmica, Tecnologias da Informação e Comunicação (TIC) na educação e tecnologias de desenvolvimento web.

#### <span id="page-8-1"></span>**1.1 Educação superior no Brasil**

Educação no geral se desenvolve durante diversas fases da vida, através da família, do trabalho, das instituições de ensino, dos movimentos sociais e culturais, de acordo com o Art. 1º da Lei nº 9.394, de 20 de Dezembro de 1996 (BRASIL, 1996).

O ensino superior, inserido dentro das instituições de ensino, tem a função de incentivar o pensamento reflexivo, para o desenvolvimento cultural, científico e tecnológico, das diversas áreas do conhecimento e da sociedade brasileira, através de métodos de pesquisa, análise e divulgação de conhecimento. Sendo fundamental na formação de profissionais qualificados para atuarem em diversos setores público ou privado que compõem o país, conforme o Art. 43º da Lei nº 9.394, de 20 de Dezembro de 1996 (BRASIL, 1996).

Como mostra a Figura 1.1 do censo da educação superior divulgado pelo Instituto Nacional de Estudos e Pesquisas Educacionais Anísio Teixeira (INEP, 2018), o Brasil conta com 2.537 instituições de educação superior, entre elas Universidade, Centro Universitário, Faculdade, Instituto Federal e Centro Federal de Educação Tecnológica, sendo 299 públicas e 2.238 privadas.

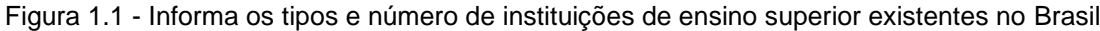

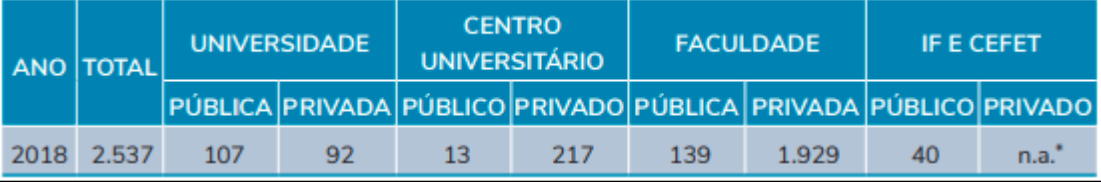

Fonte: INEP, 2018, p. 7

O número total de matrículas em cursos de graduação chegou a 8.450.755 no Brasil em 2018, sendo 2.056.511 na modalidade a distância que registra um crescimento de 182,5% entre 2008 e 2018 e 6.394.244 na modalidade presencial que registra um crescimento de 25,4% neste mesmo período, conforme podemos ver na Figura 1.2 (INEP,2018).

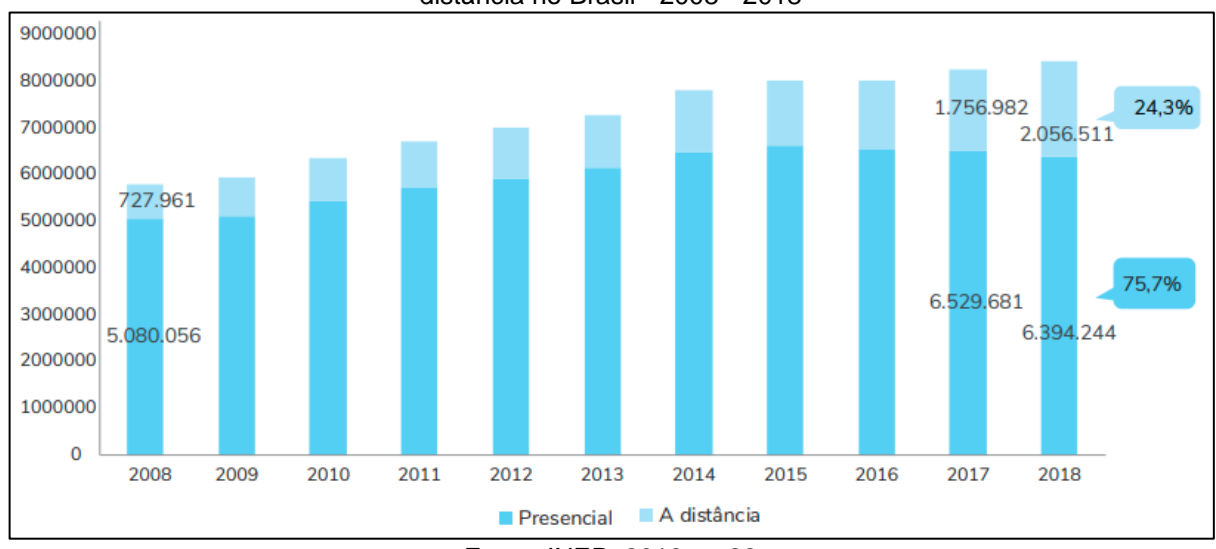

Figura 1.2 - Matrículas realizadas em cursos de graduação, por modalidade de ensino presencial ou a distância no Brasil - 2008 - 2018

Fonte: INEP, 2018, p. 22

Para Morán (2015), a educação no geral vem encontrando muitos problemas para acompanhar as transformações e exigências da sociedade, sejam elas referentes a tecnológica, mercado de trabalho ou comportamento, considerando que muitas das práticas educacionais vigentes falam em preparar o aluno para as necessidades do mundo. Para se ter uma educação que atenda às necessidades do século XXI, são necessárias mudanças por parte dos alunos, dos professores, das instituições de ensino e nas políticas públicas de educação.

#### <span id="page-9-0"></span>**1.2 Monitoria acadêmica**

A monitoria no Brasil de acordo com Dias (2007), teve sua origem com o Art. 41º da Lei n° 5.540, de 28 de Novembro de 1968 (BRASIL, 1968), tal artigo da as universidades a possibilidade de selecionar alunos do curso de graduação, por meio de provas, para auxiliar nas atividades didáticas em algumas disciplinas da instituição.

A Lei nº 5.540 foi revogada posteriormente pela Lei nº 9.394, que em seu artigo 84 define a prática de monitoria nos seguintes dizeres:

> Os discentes da educação superior poderão ser aproveitados em tarefas de ensino e pesquisa pelas respectivas instituições, exercendo funções de monitoria, de acordo com seu rendimento e seu plano de estudos (BRASIL, 1996).

Segundo Dias (2007), na década de 1980 ocorreu uma descaracterização dos programas ligados à monitoria, visto que neste período houve um crescimento considerável das pesquisas nas universidades brasileiras, o que aumentou também a oferta de bolsas de iniciação científica, muitas vezes associadas ao programa de monitoria.

Somente a partir dos anos 2000 que ouve uma restruturação dos programas de monitoria, com o objetivo central de melhorar a qualidade do ensino universitário e incentivar o Programa de Iniciação à Docência por parte dos discentes. Tal Programa de acordo com Dias (2007, p. 39) tem como objetivo" [...] abrir caminhos e permitir os primeiros passos em direção a um Programa de Valorização do Docente no Ensino Superior [...]", tendo como principais características a formação de docentes, trabalho coletivo pedagógico, respeitar a diversidade, desenvolvimento de experiências inovadoras e abordagens metodológicas diferenciadas, favorecendo a troca de conhecimento (DIAS, 2007).

Entende-se por monitoria, conforme o proposto por Frison e Moraes (2010, p. 144), "[...] uma estratégia de apoio ao ensino em que estudantes mais adiantados nos programas de formação acadêmica colaboram no processo de apropriação do conhecimento de seus colegas". Assim, o monitor é um agente a mais com quem os estudantes podem tirar suas dúvidas e com isso melhorar o seu aprendizado.

Frison (2016) realizou uma pesquisa do trabalho de monitoria em uma Instituição de Ensino Superior, realizando entrevistas com alunos, monitores e professores orientadores. Segundo os monitores que participaram da pesquisa, a tarefa de ter que ensinar outros alunos gerou neles um processo de autoaprendizagem, tanto para disciplina em questão como também para buscar diferentes métodos de ensino, considerando o programa de monitoria uma boa forma de incentivar a colaboração entre os alunos devido à proximidade que os monitores têm com os outros alunos da instituição. Já para os professores orientadores, que têm como principal tarefa dentro da monitoria tirar dúvidas dos monitores em relação as disciplinas e formas de ensino, a monitoria possibilita aos monitores um aprofundamento do conhecimento na disciplina e na forma como a transmissão de conhecimento é realizada.

Segundo pesquisa realizada por Neto, Parente e Fraga (2019), buscando identificar os motivos que levavam os alunos a buscar um aluno-monitor, conforme se pode ver na Figura 1.3, os principais motivos estão relacionados com dúvidas ao conteúdo e exercícios passados em sala de aula.

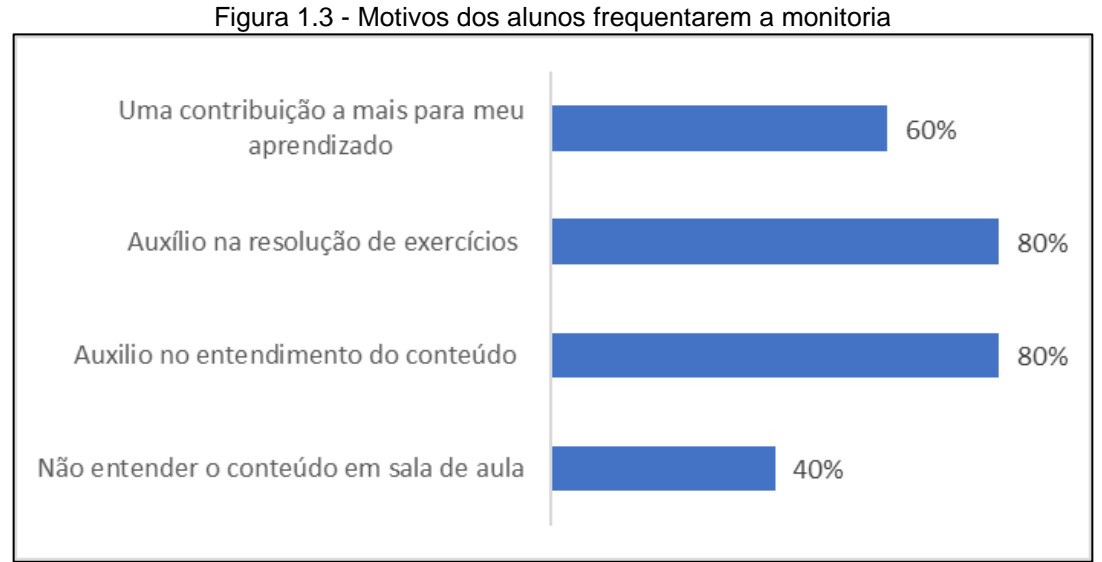

Fonte: NETO; PARENTE; FRAGA, 2019, p. 06

De acordo com a pesquisa realizada por Frison (2016), os alunos que participaram do programa de monitoria acreditam que os benefícios do programa vão além da resolução de problemas e consolidação do conhecimento passado em sala de aula, a monitoria proporciona aos alunos identificar novas forma de organizar o processo de aprendizagem e como a colaboração entre os alunos pode enriquecer o ambiente acadêmico. A Figura 1.4 apresenta os resultados encontrados por Frison através de um questionário aplicado a 15 alunos que participaram da monitoria, buscando identificar os benefícios secundários da monitoria.

| <b>Indicadores</b>                                          | Nº de alunos |  |
|-------------------------------------------------------------|--------------|--|
| Melhorei minha comunicação com os colegas                   | 14           |  |
| Venci a timidez e participei efetivamente                   | 12           |  |
| Enfrentei minhas dificuldades de aprendizagem               | 13           |  |
| Investi em minhas possibilidades                            | 12           |  |
| Estudei muito mais do que venho estudando                   | 15           |  |
| Investi na compreensão dos textos e ou conteúdos            | 12           |  |
| Planejei melhor as tarefas que tenho que fazer              | 14           |  |
| Controlei/gastei melhor o tempo para realização das tarefas | 13           |  |
| Percebi quais os conteúdos em que tenho mais dificuldade    | 13           |  |
| e pedi ajuda                                                |              |  |
| Tive notas melhores do que as que tinha antes da monitoria  | 14           |  |

Figura 1.4 - Processos autorregulatórios desencadeados nas monitorias

Fonte: FRISON, 2016, p. 147

O TutorMundi (2020), é uma plataforma online de monitoria escolar, com o objetivo de desenvolver a modalidade de ensino híbrido, possibilitando que os alunos tirem dúvidas referentes a temas tratados em sala de aula de forma digital com alunos universitários. Entre os benefícios para escola estão redução de custos, melhora o engajamento dos alunos, relatórios de análise de dificuldades dos alunos, entre outros. Já para os alunos os benefícios são ambiente seguro de aprendizagem, maior autonomia de aprendizagem e histórico de dúvidas passadas. A Figura 1.5 mostra a Home Page da aplicação TutorMundi.

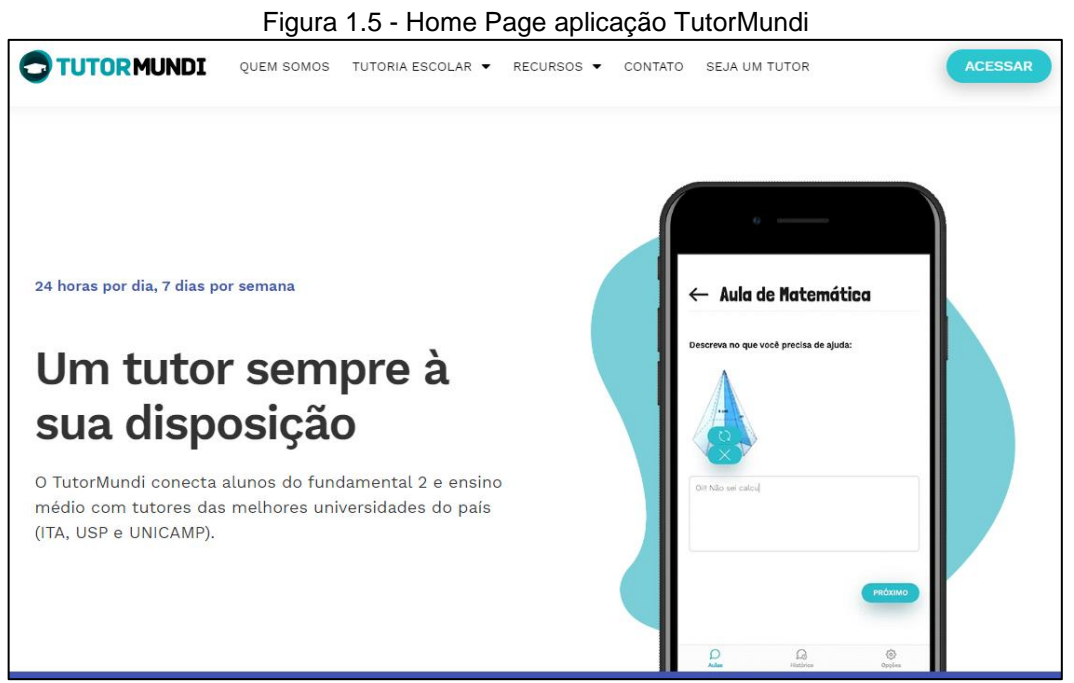

Fonte: tutormundi.com, 2020

#### <span id="page-13-0"></span>**1.3 Tecnologias da Informação e Comunicação na educação**

As Tecnologias da Informação e Comunicação (TIC) tratam da forma como recursos computacionais são usados para possibilitar a transmissão de informações entre pessoas através de dispositivos como celulares ou computadores, permitindo a troca de informação de um sistema para outro, fazendo uso da internet ou de qualquer outro tecnologia de transmissão, conforme menciona Oliveira e Moura (2015).

A tecnologia está presente no dia a dia dos estudantes através de seus dispositivos de comunicação, fazendo uso de redes sociais, pesquisas ou grupos de estudo online, impactando diretamente na formação dos alunos (NÚÑEZ, 2019).

Segundo pesquisa de TIC Domicílios, realizado pelo Centro Regional de Estudos para o Desenvolvimento da Sociedade da Informação (CETIC.BR, 2019) referente ao ano de 2018, aponta que 70% da população brasileira, com 10 anos ou mais, possui algum tipo de acesso à internet, entre esses usuários considerando apenas os que possuem grau de instrução de ensino médio este número sobe para 87% e para os que possuem nível superior chega a 95%. A pesquisa também apresenta a frequência de uso da internet por grau de instrução, entre os usuários que possuem acesso à internet, os que possuem nível analfabeto/Educação infantil 70% fazem uso todos os dias ou quase todos os dias, já para os usuários de nível superior essa frequência chega a 95% de uso, conforme se pode ver na Figura 1.6.

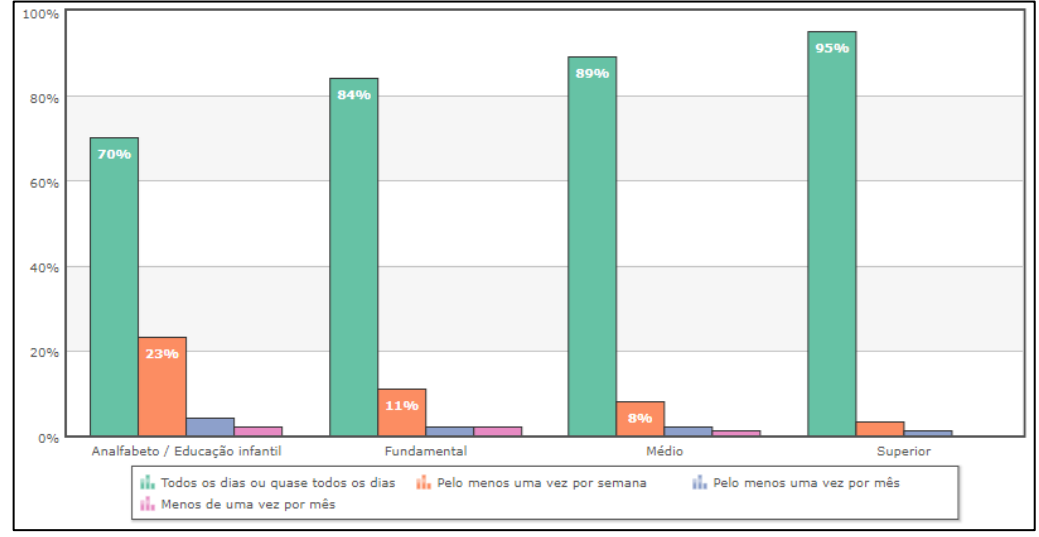

Figura 1.6 - Usuários de internet, por frequência de uso e grau de instrução em 2018 (%)

Fonte: CETIC.BR, 2019

A Figura 1.7, referente à pesquisa realizada pelo Cetic.br (2019), Comitê Gestor da Internet no Brasil (CGI.BR) e o Núcleo de Informação e Coordenação do Ponto BR (NIC.BR), referente as TIC Domicílios 2018, apresenta as atividades de comunicação realizadas pelos usuários de internet no Brasil. Sendo envio de mensagem (92%) e uso de redes sociais (75%) as atividades realizadas com mais frequência e atividades como listas de discussão ou fóruns (9%) e Microblogs (7%) são usados com menor frequência pelos Brasileiros.

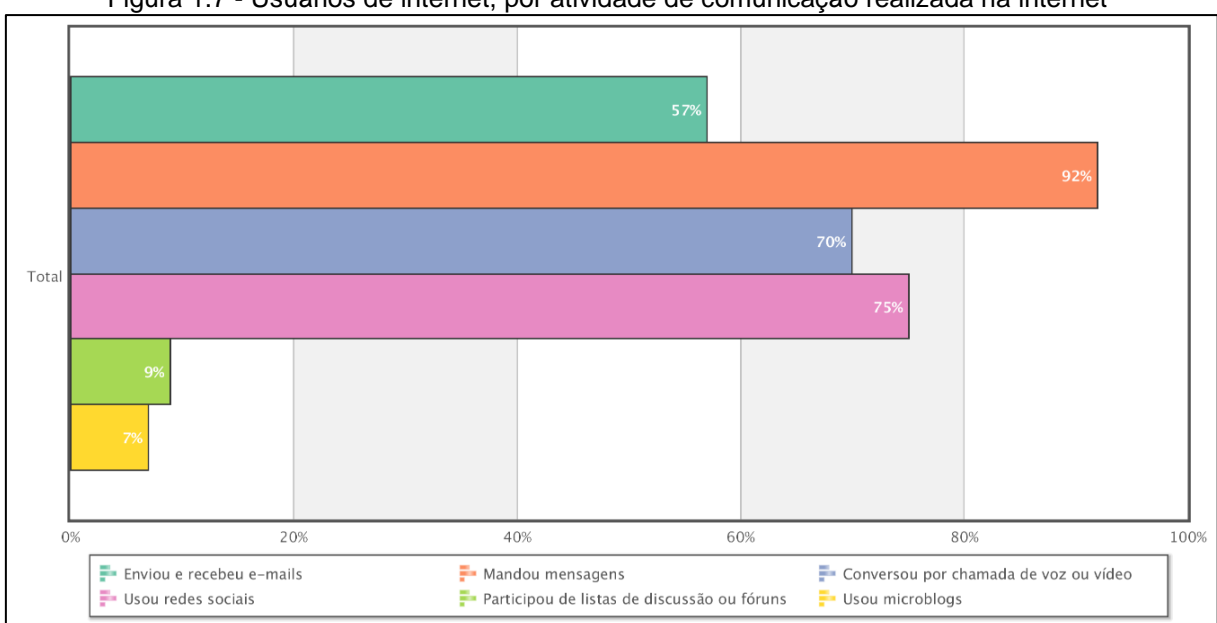

Figura 1.7 - Usuários de internet, por atividade de comunicação realizada na internet

Fonte: CGI.BR/NIC.BR, CETIC.BR, 2019

Conforme o censo do Ensino Superior do INEP (2018) a média de idade dos discentes que ingressam e concluem um curso de graduação no Brasil fica em torno de 19 a 30 anos. Segundo Núñez (2019), boa parte dos alunos das novas gerações apresentam críticas ao modelo tradicional de ensino, em que o docente apresenta uma série de conteúdos com o auxílio da lousa ou projetor. Para as novas gerações o processo de construção do conhecimento deve ser mais dinâmico, combinando educação tradicional com recursos tecnológicos interativos.

A fim de melhorar a forma como processo educacional acontece, aparecem as Metodologias Ativas, que consistem em colocar o aluno no centro do processo educacional, buscando torná-los responsáveis pelo processo individual ou coletivo de aprendizagem, favorecendo a autonomia e a curiosidade dos estudantes. Desta forma, procura tirar parte da responsabilidade do docente de ser a única fonte do conhecimento, mais sim o mediador para controlar a forma como o conhecimento é criado (BORGES; ALENCAR, 2014).

Segundo Morán (2015) as Metodologias Ativas buscam também tornar os processos de ensino condizentes com a realidade vivida pelos estudantes, fazendo uso de tecnologias e materiais relevantes para o dia a dia do aluno, um bom exemplo disto é o ensino híbrido, que busca mesclar o processo de aprendizagem presencial com o digital, levando o desenvolvimento do conhecimento para além do ambiente escolar.

Em uma pesquisa realizada por Sousa (2016), algumas atitudes devem ser tomadas pelos alunos para fazerem um bom uso das tecnologias de comunicação. Os alunos devem se identificar como parte responsável pela criação do conhecimento, não sendo apenas um receptor passivo mais também tendo uma postura ativa, buscando, interpretando e disseminando o conhecimento, devem buscar recursos tecnológicos a fim de mediar suas comunicações, trabalhando de forma colaborativa com seus professores, colegas de classe e com toda a instituição de ensino.

As TICs são importantes e devem ser usadas na educação, tanto no processo de socialização como também na criação do conhecimento, tornando tais processo mais eficientes e sempre buscando complementar o modelo de ensino vigente (SOUSA, 2016). Um bom uso da tecnologia por parte das universidades pode contribuir bastante para o desenvolvimento social e educacional dos alunos, que tendem a ter uma interação maior no mundo online que também se reflete no presencial (NÚÑEZ, 2019).

#### <span id="page-16-0"></span>1.3.1 Redes sociais

As redes sociais virtuais, presentes no dia a dia das pessoal atualmente, são ambientes digitais que permitem que seus usuários se conectem a partir de valores ou interesses em comum, através da internet. Tal ambiente permite o compartilhamento de informações de diferentes tipos e formatos, de caráter pessoal ou profissional, fazendo com que o próprio usuário construa este ecossistema. Entre exemplos de redes sociais existentes temos Facebook, QQ ou Twitter (LORENZO, 2013).

Como as redes sociais virtuais não possuem um modelo definido de funcionalidades, elas podem usar diversos recursos da TIC, em diferentes formatos, para assim criar um ambiente digital perfeito para seus usuários. Entre os recursos da internet mais usados nas redes sociais, estão Grupos Virtuais, Fóruns de Discussão, Blogs, Chats, Videoconferências, e-mails, ferramentas de busca, bases contendo todos os tipos e formatos de arquivos, entre outros (LORENZO, 2013).

Por outro lado, Machado e Bettencourt (2018) apresentam em seu artigo "O Lado Negro das redes sociais", os perigos existentes nestas plataformas, como o compartilhamento excessivo de informações pessoais e de familiares, perfis falsos, notícias falsas (Fake News), publicação de conteúdo íntimo privado, constrangimento moral ou psicológico, discursos de ódio e captação de dados por terceiros.

De acordo com Lorenzo (2013, p. 85), uma alternativa às redes sociais de propósito genérico, são as redes especializadas, que segundo ele são "[...] redes voltadas para um público específico, um grupo de participantes reunidos acerca de um interesse em comum". Desta forma algumas redes sociais podem ter propósitos bem definidos como educação ou carreira profissional, mantendo assim uma base de usuários que também compartilham de tais interesses. Para Machado e Bettencourt (2018), algumas atitudes para minimizar os riscos nas redes sociais são incluir poucas informações pessoais, limitar os acessos ao seu perfil, pensar no que será postado, adotar atitudes mais respeitosas e respeitar a privacidade dos outros usuários.

Na educação, as redes sociais virtuais se tornam um meio pelo qual alunos, professores e instituições de ensino interagem entre si e se ajudam, permitindo o compartilhamento de informações, estudo em grupo, divulgação de conteúdos informativos, entre outros. São muitos os benefícios que a utilização de redes sociais pode trazer para a educação, como centralização de atividades de ensino, ambiente único de comunicação, aumento do senso de comunidade e melhora o uso de Tecnologias da Informação, facilitando a cooperação, colaboração e comunicação dos seus usuários (LORENZO, 2013).

1.3.1.1 Passei Direto

A rede social Passei Direto (2020) é uma rede brasileira voltada ao auxílio de estudantes dos diversos níveis de ensino, focada no compartilhamento do conhecimento através dos seus usuários. Entre as principais funcionalidades estão compartilhamento de materiais/resumo/artigos, inclusão de videoaulas e fórum de perguntas e resposta. A Figura 1.8 apresenta a Home Page do site Passei Direto.

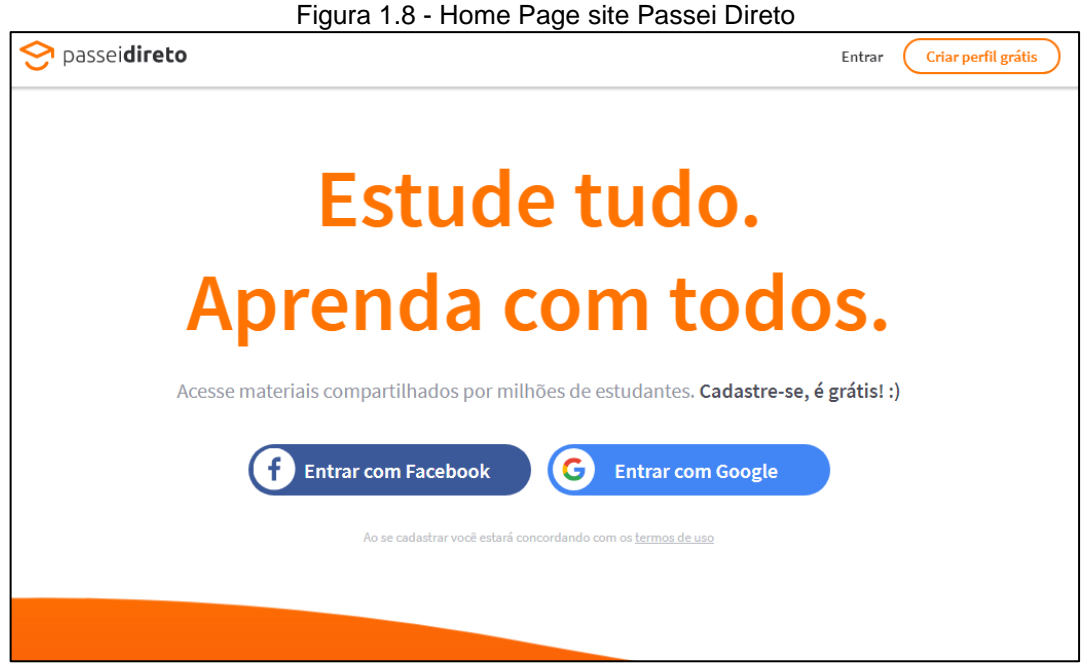

Fonte: passeidireto.com, 2020

### 1.3.1.2 Edmodo

O Edmodo (2020) é uma plataforma de integração de professores, alunos e pais, através de meios digitais. Está aplicação web possui algumas funcionalidades como a incorporação de vídeos, criação de grupo de estudo, questionário para os alunos, calendário de eventos, troca de mensagens entre os usuários, atribuições de alunos e entrega de atividades. A Figura 1.9 apresenta Home Page do site Edmodo.

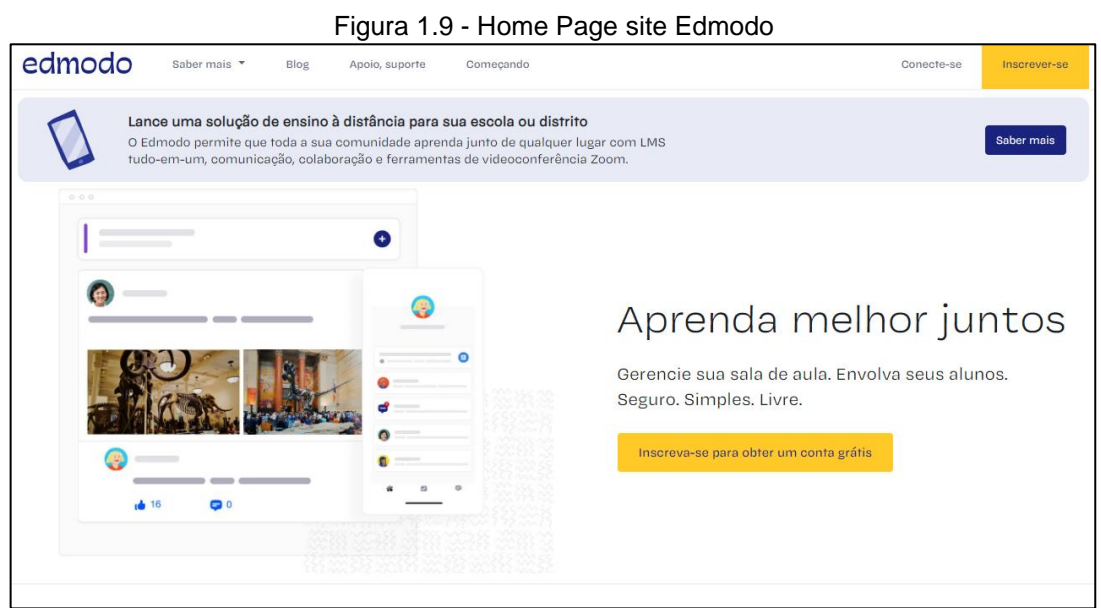

Fonte: new.edmodo.com, 2020

#### <span id="page-18-0"></span>1.3.2 Fórum de discussão online

De acordo com Lorenzo (2013), os fóruns de discussão são uma ferramenta dinâmica utilizada por aplicações web, que têm como objetivo promover o debate entre os usuários sobre determinado assunto ou tema específico, permitindo que seus usuários possam iniciar um debate, acompanhar um debate em andamento e participar do debate dando a sua opinião.

De acordo com Oliveira e Lucena (2006), os fóruns são uma ferramenta de comunicação muito usada em cursos de educação à distância (EAD), permitindo uma melhor interação entre os alunos e professores. Um personagem importante dentro dos fóruns acadêmicos são os tutores, que tem o objetivo de incentivar, controlar e administrar o processo de aprendizagem e o fórum em si. Conforme se pode ver na Figura 1.10, o tutor pode ter diferentes perfis com características e funções bem definidas.

| <b>Tipos de</b> | <b>Características</b>                                                                                                    | Indicações de Adequação                                                                                                    |
|-----------------|----------------------------------------------------------------------------------------------------|----------------------------------------------------------------------------------------------------|
| <b>Tutor</b>    |                                                                                                    |                                                                                                    |
| Debatedor       | Suscita a polêmica e, por<br>assim dizer, "esquenta a<br>discussão", provocando os<br>demais com perguntas<br>e<br>comentários instigadores.                                                                                               | Para turmas com personalidade coletiva tendendo à<br>apatia e ao desinteresse. Exige a sensibilidade de<br>perceber quais os focos motivacionais da turma ou de<br>grupos motivação básica, conduzir à construção de<br>sentidos possível para os integrantes da discussão.                                                                                                    |
| Moderador       | Aquele que sabe acalmar os<br>ânimos<br>equalizar<br>$\mathbf{e}$<br>a<br>participação dos envolvidos,<br>provocando a oportunidade<br>estabelecimento<br>de<br>de<br>consensos.                                                           | Turma muito participativas e que tenham<br>polemizadores espontâneos, os quais podem, pelo<br>exagero na atuação, provocar efeitos nocivos ao clima<br>da discussão, intimidando colegas e impedindo que<br>eles intervenham e contribuam para a construção do<br>conhecimento no ambiente coletivo.                                                                                                    |
| Facilitador     | Aquele que propicio ao aluno<br>todos os meios adequados ao<br>contato com as informações e<br>condições apropriadas para<br>processá-las, abrindo, por<br>assim dizer, as vias que<br>permitirão a construção efetiva<br>do conhecimento. | Turma nas quais os alunos já apresentam grau elevado de<br>autonomia e iniciativa, demonstrando capacidade de<br>autogerência e automotivação.                                                                                                    |
| Condutor        | Aquele que sabe para onde ir e<br>consegue levar todos com ele.                                                                                                    | Turma iniciantes, com pouco tônus motivacional, seja<br>individual ou coletivamente, ainda dependentes de uma<br>figura externa ao time de aprendizes. Para esse tipo de<br>grupo, a construção de sentidos, ainda, só é possível graças<br>a interferências externas, já que os participantes não se<br>reconhecem com possibilidade de autoria no contexto. Ao<br>condutor cabe, então, a tarefa de levá-los a se<br>reconhecerem competentes nessa instância, fazendo-os<br>assumir a intervenção individual e coletiva como forma de<br>construir e consolidar a própria aprendizagem. |
| Regente ou      | Mantém a visão do conjunto e                                                                                                    | Turma que se formem de subgrupos não permeáveis o                                                                                                    |
| coreógrafo      | procura harmonizar os                                                                                                    | suficiente para trocas entre si, embora com boa interação                                                                                                    |
|                 | segmentos participantes.                                                                                                    | interna entre seus participantes.                                                                                                    |
| Animador        |                                                                                                    | Qualquer turma.                                                                                                    |

Figura 1.10 - Quadro com tipos de tutores e suas características

### <span id="page-19-0"></span>**1.4 Tecnologias de desenvolvimento web**

O desenvolvimento de aplicações para Web, consiste na criação de um sistema distribuído que podem ser acessados através da internet ou intranet, seguindo o modelo Cliente-servidor. Dentro desta estrutura, o cliente normalmente tem como objetivo enviar e solicitar dados para o servidor, os clientes podem ser navegadores, aplicativos de celular ou outras aplicações web. O servidor tem como objetivo atender as solicitações dos clientes, processar, armazenar e retornar os dados solicitados,

Fonte: OLIVEIRA; LUCENA, 2006, p. 5-6

existem diversos tipos de servidores, de arquivos, web, e-mail, imagem, distribuição, FTP, entre outros (MILETTO et al., 2014).

O processo de desenvolvimento de uma aplicação para Web pode ser dividido em 4 camadas, apresentação, processamento da aplicação, gerenciamento de dados e banco de dados (MILETTO et al., 2014).

De acordo com Miletto et al. (2014), a camada de apresentação, lado cliente, tem como objetivo definir como as informações serão coletas e apresentadas para o usuário, além disso, define a forma de comunicação com o servidor, essa camada faz uso de tecnologias como Hypertext Markup Language (HTML), Cascading Style Sheets (CSS) e JavaScript (JS).

Os autores afirmam que a camada de processamento da aplicação, lado servidor, fica responsável pela autenticação, autorização, validação e aplicação das regras de negócios, criando uma ponte entre os clientes da aplicação e o banco de dados. Essa camada faz uso de tecnologias como Personal Home Page (PHP).

As camadas gerenciamento de dados e de banco de dados, lado servidor, fica responsável pelo armazenamento dos dados enviados pela camada de processamento da aplicação, fazendo uso de tecnologias como Structured Query Language (SQL) para o gerenciamento e MySql para o armazenamento (MILETTO et al., 2014).

<span id="page-20-0"></span>1.4.1 Laravel

O Laravel é um framework em PHP para facilitar o desenvolvimento de aplicações web, sendo um dos mais famosos, esse framework livre e de código aberto permite um desenvolvimento estruturado e rápido de projetos para web, fazendo uso do padrão Model, View e Controller (MVC). As principais características do Laravel são sua biblioteca de template Blade, modelos de autenticação/autorização e bibliotecas de integração com banco de dados, fazendo uso de pacotes e bibliotecas em PHP (ANDRADE, 2019).

A linguagem de programação PHP é uma tecnologia de código aberto que permite a criação de conteúdos dinâmicos para a Web, sendo executada no lado do servidor. Uma das características em que o PHP se destaca perante outras linguagens voltadas para a Web é sua facilidade para quem está iniciando na programação e ainda oferece uma série de recursos avançados para desenvolvedores profissionais, segundo site oficial do PHP (2020).

### <span id="page-21-0"></span>1.4.2 Bootstrap

Dentro do processo de desenvolvimento da apresentação ou interface de uma aplicação web, são necessárias algumas tecnologias base da Web como Html, Css e JavaScript. De acordo com o site oficial do Bootstrap (2020, Home Page),

> O Bootstrap é uma ferramenta gratuita para desenvolvimento HTML, CSS e JS. Crie protótipos rapidamente ou aplicações completas com nossas variáveis e mixins Sass, sistemas de grid responsivo, componentes préconstruídos e poderosos plugins com jQuery.

Segundo World Wide Web (W3C, 2020), o Html é a linguagem de marcação criada para definir a forma como as informações são estruturadas em uma página na Web, fazendo uso de tags que definem o tipo de informação que elas contêm, como títulos, textos, tabelas, imagens, entre outros.

O CSS é responsável por definir o estilo de apresentação de uma página Web, alterando a forma como o Html é apresentado para o usuário, ajustando o conteúdo conforme o tamanho da tela, cores e fontes (W3C, 2020).

De acordo com Miletto et al. (2014), a linguagem de programação JavaScript (JS) tem a capacidade de controlar o comportamento da página Web, conseguindo alterar o Html e o Css, sendo capaz de validar formulários, apresentar animações, se comunicar com o servidor, entre outros atividades na camada de apresentação.

<span id="page-21-1"></span>1.4.3 MySQL Database Service

Segundo o site oficial do MySQL (2020, Home Page):

O MySQL Database Service é um serviço de banco de dados totalmente gerenciado que permite que as organizações implantem aplicativos nativos da nuvem usando o banco de dados de código aberto mais popular do mundo.

O Mysql, dentro de sua estrutura de gerenciamento, usa a linguagem SQL para fazer a manipulação de dados (DML), definição de dados (DDL), controle de transações e controle de acesso a dados (DCL). A linguagem SQL é encontrada em diversos Sistemas Gerenciadores de Banco de Dados (SGBDs) relacionais, possuindo uma série de comandos de execução nativos da linguagem e permitindo a customização por parte do SGBD que a utilize (MILETTO et al., 2014).

#### <span id="page-23-0"></span>**2 METODOLOGIA**

Neste capítulo são apresentadas as considerações relativas à metodologia adota para o desenvolvimento deste Trabalho de Conclusão de Curso, projeto intitulado de **Aplicação web para monitoria acadêmica**. Tais considerações englobam métodos, procedimentos, técnicas e etapas necessárias para o planejamento e execução do trabalho.

Para o embasamento teórico deste capítulo, foi utilizado a contribuição de Prodanov e Freitas (2013). Toda a redação desta monografia baseia-se nas normas da ABNT, obtidas a partir do Manual de Normalização de Projeto de Trabalho de Graduação da Fatec SBC (RICCI, CARVALHO E PEREIRA, 2017).

#### <span id="page-23-1"></span>**2.1 Classificação da pesquisa**

Trata-se de uma pesquisa aplicada, culminando no desenvolvimento de um produto tecnológico web para auxiliar na forma como os discentes se comunicação entre si e com os monitores no programa de monitoria acadêmica, com caráter explicativo, concebida a partir do método hipotético-dedutivo.

Quanto aos procedimentos técnicos (design da pesquisa), este trabalho pode ser classificado como:

- Pesquisa bibliográfica, com a discussão das contribuições de autores da área;
- Pesquisa experimental, culminando no desenvolvimento de um produto tecnológico.

#### <span id="page-23-2"></span>**2.2 Descrição do projeto**

A aplicação permite que os alunos que compõem a instituição de ensino superior possam interagir entre si e com os monitores acadêmicos, a fim de possibilitar a troca conhecimento e a resolução de problemas através das tecnologias digitais de comunicação, fazendo uso de recursos como compartilhamento de notícias, troca de mensagens e fórum de discussão. A universidade pode cadastrar informações sobre

os cursos, disciplinas e docentes. O aluno pode acessar o sistema e fazer seu próprio cadastro, publicar e visualizar as publicações dos outros alunos da instituição, verificar e adicionar tópicos no fórum e se comunicar com os monitores através de mensagens privadas. Também é possível para instituição de ensino publicar informações para todos os discentes, informado sobre vagas de estágio ou processo seletivo para o programa de monitoria. O monitor pode responder as dúvidas dos seus colegas através de mensagens ou no fórum.

Para o desenvolvimento do front-end foram usadas tecnologias como Html, Css e JavaScript através do framework Bootstrap, já para o back-end PHP com Laravel e o banco de dados Mysql.

#### <span id="page-24-0"></span>**2.3 Etapas para o desenvolvimento do projeto**

As seguintes etapas foram adotadas para o desenvolvimento do trabalho, englobando aspectos teóricos e práticos:

- A. Revisão da bibliografia;
- B. Fichamento dos dados bibliográficos;
- C. Comparação dos autores;
- D. Planejamento técnico do projeto (documentação preliminar, materiais, recursos e ferramentas necessários, fases previstas do trabalho);
- E. Desenvolvimento construção do projeto, destacando as fases que o compõem, o passo a passo de sua realização;
- F. Análise e discussão dos resultados;
- G. Redação final do trabalho e revisão.

#### <span id="page-24-1"></span>2.3.1 Etapas teóricas

A parte da pesquisa bibliográfica (etapas A, B e C anteriormente colocadas) foi a primeira atividade desenvolvida depois da delimitação do tema/problema, englobando consultas a sites especializados, manuais, livros, artigos científicos, teses e dissertações universitárias etc., além de livros relativos à metodologia científica.

Todo o material consultado foi fichado e configurou-se como a base para o Capítulo 1 desta monografia (Fundamentação Teórica).

<span id="page-25-0"></span>2.3.2 Etapas práticos

As etapas práticas - item E, F e G acima - fazem parte do desenvolvimento do projeto (Capítulo 3) e foram concretizadas no sexto semestre do curso.

O item D - Planejamento técnico do trabalho - refere-se à organização do projeto, fazendo parte deste capítulo 2 (Metodologia). Esse planejamento foi elaborado no quinto semestre e descreve o passo a passo adotado durante o desenvolvimento realizado no sexto semestre do curso.

A seguir é apresentado as fases metodológicas adotadas para o desenvolvimento deste projeto:

Primeira fase - as tecnologias para o desenvolvimento da aplicação web são o Laravel (PHP) para o back-end, Bootstrap (Html, Css e JavaScript) para o front-end e Mysql para o banco de dados em SQL.

Segunda fase - elaboração do layout da aplicação com a definição de cores, logotipo e mapa do site.

Terceira fase - elaboração do diagrama entidade relacionamento do banco de dados.

Quarta fase - desenvolvimento dos scripts SQL para criação e definição do banco de dados Mysql.

Quinta fase - desenvolvimento do código back-end da aplicação com Laravel usando o padrão MVC.

Sexta fase - desenvolvimento do código front-end da aplicação com Bootstrap, que permite o acesso através de navegadores presentes em celulares e computadores.

Sétima fase - realização de testes nas funcionalidades da aplicação com a equipe de desenvolvimento.

Oitava fase - publicação da aplicação no ambiente de produção, definindo o domínio e o ambiente de hospedagem.

Nona fase - teste de usabilidade da aplicação com alunos e professores.

#### <span id="page-27-0"></span>**3 DESENVOLVIMENTO DO PROJETO**

Este capítulo contém as informações referentes a criação do produto proposto, apresentando uma análise das informações presentes na fundamentação teórica, as informações técnicas para utilização do produto, todo histórico de desenvolvimento, os resultados e possíveis trabalhos futuros.

#### <span id="page-27-1"></span>**3.1 Discussão**

O mercado educacional no Brasil é gigantesco em todos os seus níveis de ensino, o número de matrículas em cursos de graduação no Brasil vem aumentando gradualmente, tendo um crescimento mais expressivo na modalidade de educação a distância, se tornando um público-alvo cada vez mais relevante. Esse aumento traz para as instituições de ensino uma diversidade maior de pessoas que possuem formas diferentes de se relacionarem entre si através das tecnologias digitais de comunicação, presentes na vida não só dos alunos como de toda sociedade. O número de pessoas que possuem um dispositivo com acesso à internet no Brasil cresce ao longo do tempo, sendo maior entre pessoas que estão cursando algum tipo de ensino superior.

Muito se questiona se os processos educacionais estão datados e se são capazes de preparar seus alunos para o futuro, como o caso da monitoria acadêmica que é mencionada em leis de 1968 e ao longo do tempo vem passando por mudanças no âmbito legal e na forma como é realizada no dia a dia das instituições de ensino, várias pesquisas são realizadas buscando atestar sua eficiência e propor melhorias. Atualmente já existem aplicações web que buscam usar os diversos meios de comunicação digital no processo de monitoria acadêmica, buscando atender as necessidades dos novos discentes.

As metodologias ativas, que buscam inovar na forma como os processos de ensino são realizados, coloca o aluno como centro e responsável pelo seu aprendizado, essa característica pode contribuir não só na forma como a relação entre docentes e discentes acontece, mais também na forma como alunos e monitores se relacionam, buscando dar mais autonomia para os alunos e deixando tanto os docentes como os monitores responsáveis por auxiliar os alunos na sua própria trajetória acadêmica. O processo de monitoria pode ser enriquecido através das tecnologias de comunicação existentes, possibilitando a troca de mensagens instantâneas, rede social privada e fórum digital acadêmico.

Através de mensagens, os alunos podem se comunicar diretamente com os monitores, de forma privada, sem a necessidade de se deslocar para determinado local ou de se apresentar, dúvidas pontuais podem ser resolvidas através de simples trocas de mensagens e caso necessário pode ser usado para marcar uma reunião presencial, como já acontece nos dias de hoje nas relações pessoais e profissionais.

Um fórum digital permite que os alunos tenham um local para colocarem suas dúvidas para que todos os alunos de determinada disciplina ou curso fiquem à disposição para participar do debate de forma ativa e independente, em busca de solucionar determinado problema ou adquirir novos conhecimentos. Neste ambiente digital o monitor pode mediar os debates tendo destaque em postagens realizadas na disciplina correspondente a sua monitoria.

Rede social permite que todos os integrantes da instituição de ensino fiquem por dentro do que está acontecendo no dia a dia acadêmico, de uma forma similar as diversas redes que já possui acesso, contudo focado nos assuntos pertinentes a sua universidade. Possibilita acompanhar as notícias publicadas pela instituição como também pelos seus colegas de classe, informações relevantes para o seu desenvolvimento acadêmico e profissional.

Para que a aplicação web atenda a todas essas necessidades e seja entregue dentro do prazo definido, foram escolhidas ferramentas como Laravel e Bootstrap que permitem um desenvolvimento rápido de aplicações para web, fazendo uso das tecnologias base da Web como Html, Css, JavaScript e PHP, encapsulados em diversos componentes pré-construídos.

#### <span id="page-29-0"></span>**3.2 Informações técnicas**

O produto desenvolvido para este projeto recebeu o nome digital de Graduando, conforme podemos ver na Figura 3.1 referente ao logotipo do site. Para facilitar o uso da aplicação foi disponibilizado um Manual do Usuário (Apêndice A), contendo detalhes das principais funcionalidades do sistema, tal manual busca diminuir a curva de aprendizagem dos novos usuários da aplicação.

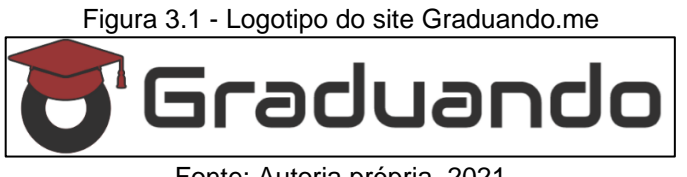

Fonte: Autoria própria, 2021

Ao acessar o site, os alunos no primeiro acesso terão que se cadastrar clicando no botão "Registre-se" no canto superior direito da tela, caso o aluno já tenha se cadastrado deve clicar no botão "Entrar", conforme podemos ver na Figura 3.2 referentes a tela para se cadastrar e fazer login na aplicação.

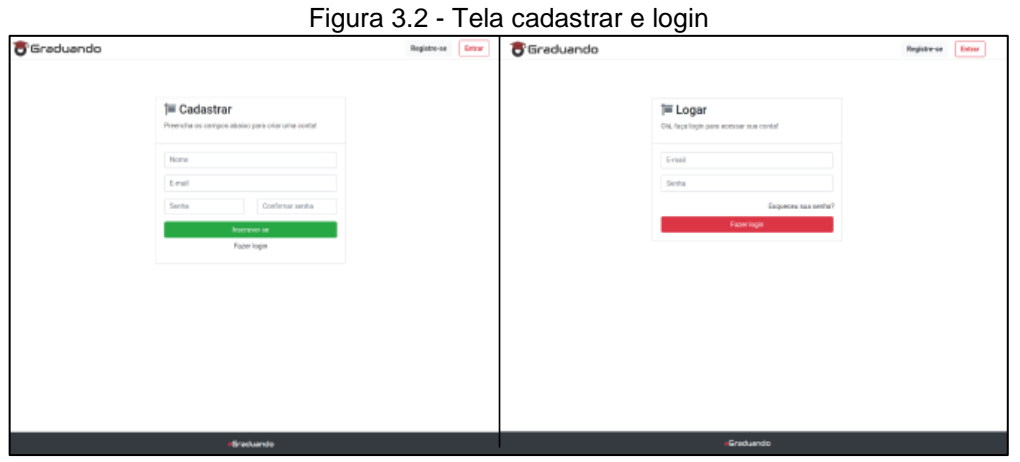

Fonte: Autoria própria, 2021

No primeiro acesso, após se registrar, os discentes deveram enviar uma solicitação para universidade que está matriculado, selecionando o curso e o período atual, conforme Figura 3.3. Está solicitação deve ser analisada pelos representantes da secretaria cadastrados na ferramenta, que devem definir se a solicitação será aceita ou negada. Caso a solicitação enviada seja aprovada o usuário terá acesso as monitorias, fórum e notícias da instituição de ensino que ele faz parte.

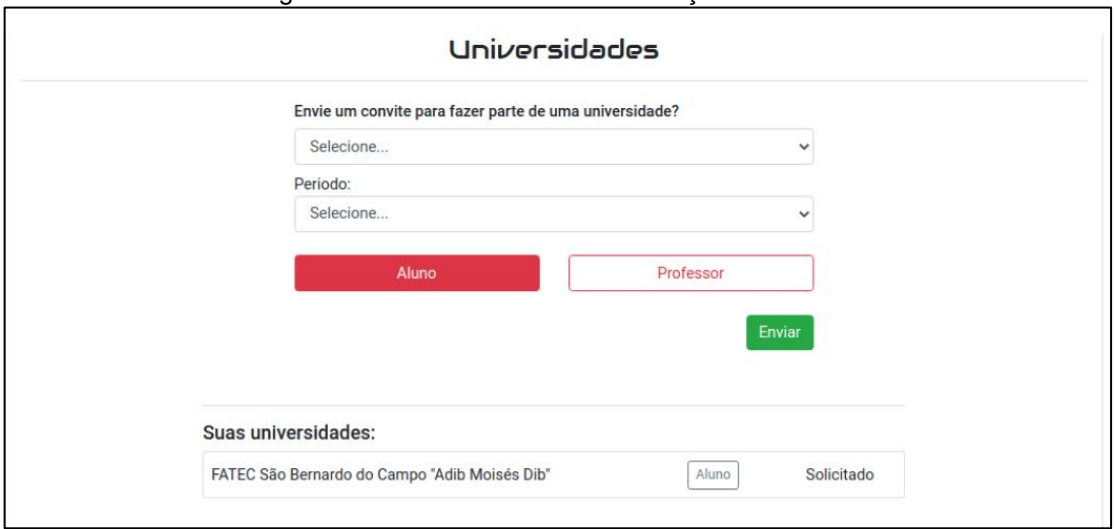

Figura 3.3 - Tela de envio de solicitação de convite

Fonte: Autoria própria, 2021

Na tela referente a monitoria, Figura 3.4, são apresentadas as disciplinas que possuem monitores disponíveis, também permite que os alunos informem que desejam ser monitores clicando em "Quero ser monitor(a)" e possibilita que os representantes da instituição adicionem uma nova monitoria clicando em "Criar monitoria". Nos cartões com as monitorias disponíveis, clicando no botão "Chat" é apresentado uma tela para que os alunos enviem mensagens privadas para o monitor e clicando em "Horários" são apresentados os horários que o monitor está atendendo durante a semana.

|                                                                           |                           | Figura 3.4 - Tela de monitorias disponíveis        |   |                                       |                         |                                   |
|---------------------------------------------------------------------------|---------------------------|----------------------------------------------------|---|---------------------------------------|-------------------------|-----------------------------------|
| o <sup>t</sup> Graduando<br>Login Master<br><b>血 FANES</b>                |                           |                                                    |   |                                       |                         |                                   |
| <b>Monitoria</b>                                                          | <b>Social</b>             | Fórum                                              |   | <b>Universidade</b><br>Configuração ~ |                         |                                   |
|                                                                           |                           | Monitoria                                          |   |                                       |                         |                                   |
| <b>Monitorias disponíveis:</b><br>Quero ser monitor(a)<br>Criar monitoria |                           |                                                    |   |                                       |                         |                                   |
|                                                                           | $\ddot{\ddot{\textbf{}}}$ |                                                    | ÷ |                                       |                         | $\ddot{\ddot{\phantom{}}\!\!\!z}$ |
| Desenvolvimento Integrado<br>do Produto V                                 |                           | <b>Estatística</b>                                 |   | Hidráulica e Pneumática               |                         |                                   |
| Matutino                                                                  |                           | Noturno                                            |   |                                       | Noturno                 |                                   |
| Prof.(a): Cristiane Cerqueira                                             |                           | Prof.(a): Andressa Feitosa                         |   |                                       | Prof.(a): Bruno Moreira |                                   |
| Mentor(a): Barbara Alves                                                  |                           | Mentor(a): Bruno Lima<br>Mentor(a): Carolina Matos |   |                                       |                         |                                   |
| $\Box$ Chat<br><b>茴 Horários</b>                                          |                           | <b>茴 Horários</b><br>$\Box$ Chat                   |   | $\Box$ Chat                           | <b>茴 Horários</b>       |                                   |

Fonte: Autoria própria, 2021

De acordo com a Figura 3.5, referente a tela do fórum da aplicação, disponível através do link "Fórum" no menu, que permite aos discentes pesquisarem as postagens existentes, participarem dos debates abertos clicando no título do tópico e caso queira iniciar um novo debate basta postá-lo clicando no botão "Criar novo tópico".

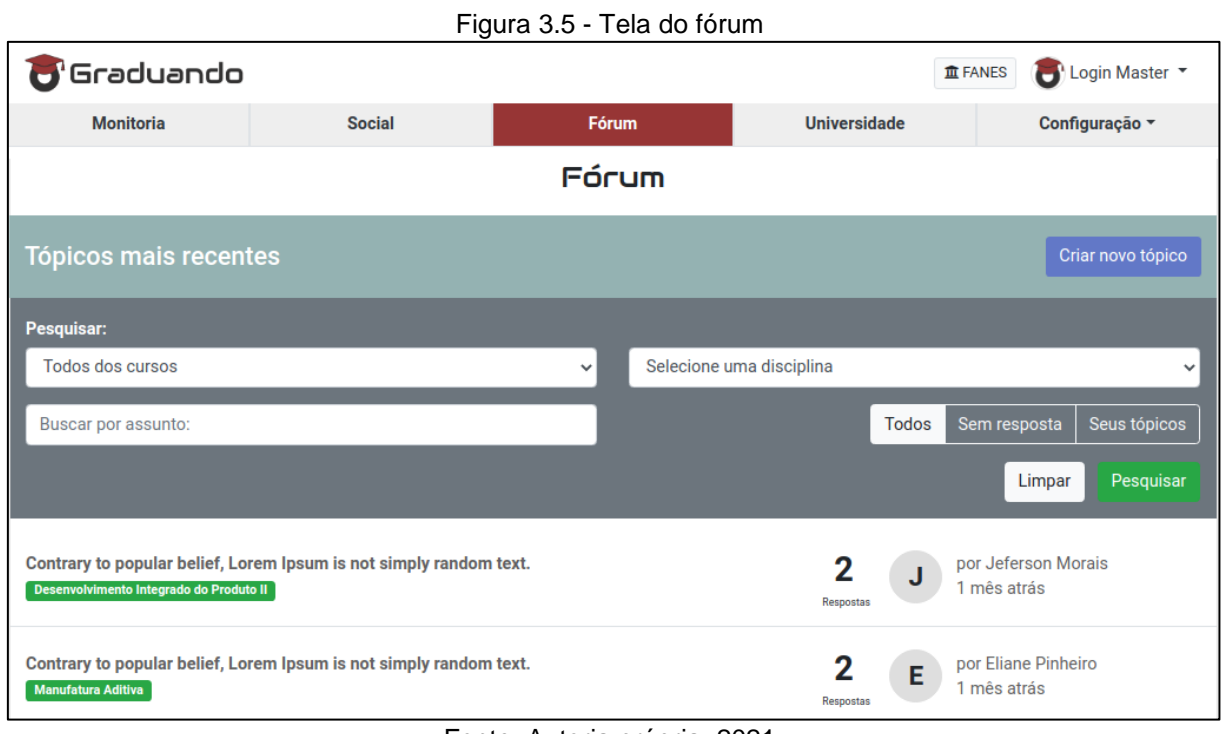

Fonte: Autoria própria, 2021

Na tela referente ao compartilhamento de notícias, Figura 3.6, são apresentadas as publicações feitas pela própria instituição, seus discentes e docentes, permitindo que todos os usuários cadastrados na instituição possam publicar as informações que acharem relevantes para o desenvolvimento acadêmico e profissional, bastando apenas clicar no botão "Compartilhe com seus colegas" para ciar uma nova notícia.

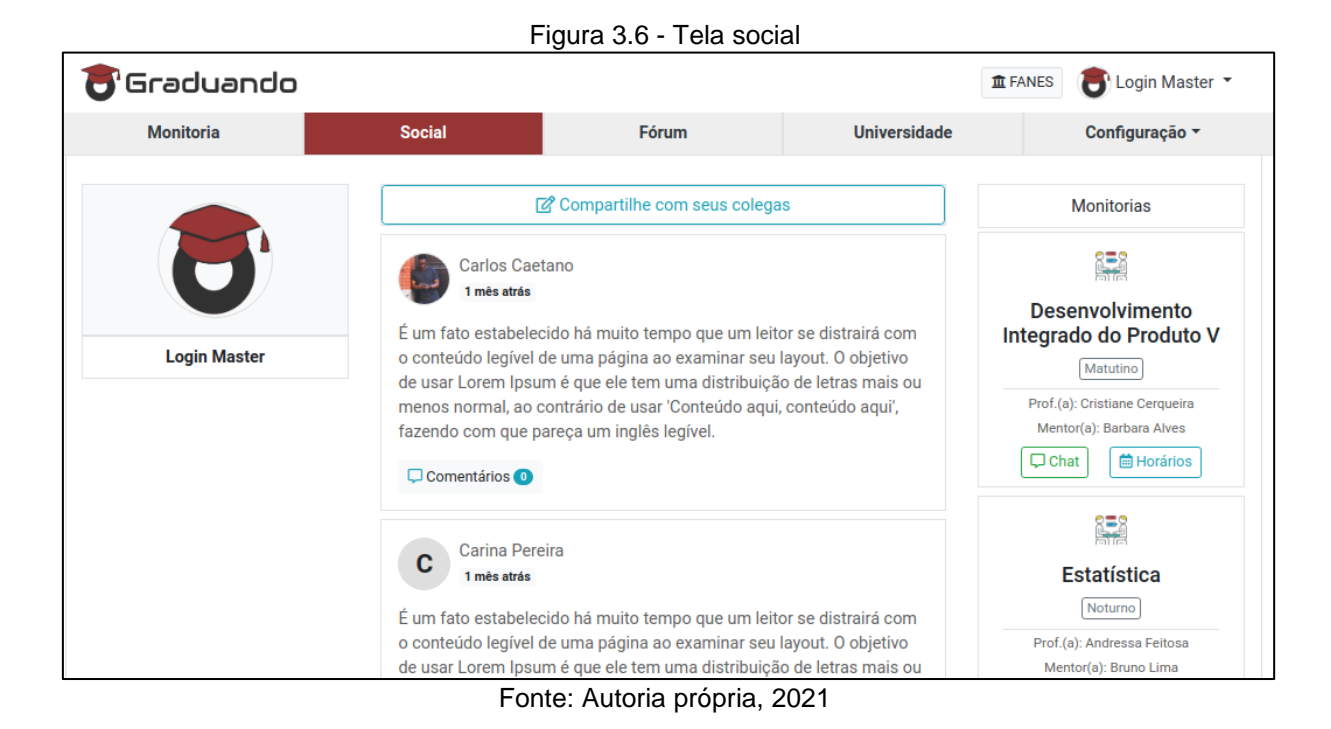

A aplicação conta com uma área reservada para que os funcionários da instituição de ensino possam fazer o gerenciamento dos seus cursos, alunos, professores e funcionários (secretária). Conforme podemos ver na Figura 3.7, que apresenta as informações da área de controle da instituição, clicando no botão "+" na frente de cada item é possível pesquisar, incluir, alterar e excluir os itens de determinado tópico.

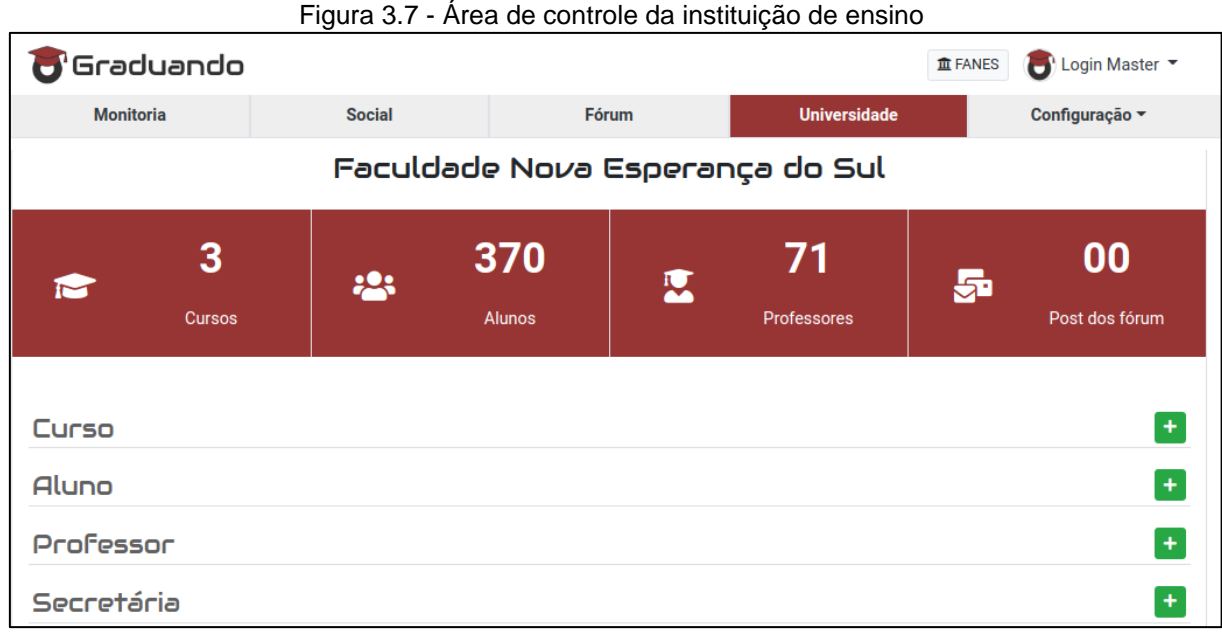

Fonte: Autoria própria, 2021

### <span id="page-33-0"></span>**3.3 Histórico do desenvolvimento**

O processo de desenvolvimento deste projeto foi dividido em etapas distribuídas ao longo de 11 meses. O Quadro 3.1, referente ao histórico do desenvolvimento, apresenta as atividades realizadas e como elas foram divididas nos meses.

| <b>Mês</b> | <b>Atividades</b>                                                                   |  |  |
|------------|-------------------------------------------------------------------------------------|--|--|
| Agosto     | Definição do Tema;                                                                  |  |  |
|            | Divisão das tarefas.                                                                |  |  |
| Setembro   | Início da fundamentação teórica.<br>$\bullet$                                       |  |  |
| Outubro    | Coleta de comentários sobre a primeira parte da fundamentação teórica;<br>$\bullet$ |  |  |
|            | Fim da fundamentação teórica.<br>$\bullet$                                          |  |  |
| Novembro   | Criação da Metodologia.<br>$\bullet$                                                |  |  |
| Dezembro   | Correção da primeira parte do TCC;                                                  |  |  |
|            | Entrega da primeira parte do TCC;                                                   |  |  |
|            | Elaboração do layout da aplicação.                                                  |  |  |
| Janeiro    | Início do desenvolvimento da aplicação web.<br>$\bullet$                            |  |  |
| Fevereiro  | Continuidade no desenvolvimento da aplicação web;<br>٠                              |  |  |
|            | Criação do resumo e abstract.                                                       |  |  |
| Março      | Início da parte escrita do Desenvolvimento do projeto;<br>$\bullet$                 |  |  |
|            | Fim do desenvolvimento da aplicação web.<br>٠                                       |  |  |
| Abril      | Fim da parte escrita do Desenvolvimento do projeto;<br>$\bullet$                    |  |  |
|            | Criação do artigo;                                                                  |  |  |
|            | Criação e entrega do primeiro vídeo (3 minutos).                                    |  |  |
| Maio       | Criação e entrega do segundo vídeo (10 minutos);<br>٠                               |  |  |
|            | Entrega da monografia completa.                                                     |  |  |
| Junho      | Criação da apresentação do TCC;<br>$\bullet$                                        |  |  |
|            | Apresentação do TCC para a banca;                                                   |  |  |
|            | Correções solicitadas pela banca;                                                   |  |  |
|            | Entrega final da monografia e artigos, já corrigidos, no pen drive.                 |  |  |

Quadro 3.1 - Histórico do desenvolvimento 2020/2021

Fonte: Autoria própria, 2021

#### <span id="page-34-0"></span>**3.4 Resultados**

A aplicação web atendeu aos objetivos propostos, se mostrando um ambiente digital promissor para interação dos alunos que buscam tirar dúvidas simples com os monitores acadêmicos através de mensagens. A escolha de incluir um fórum e o compartilhamento de notícias, mostrou-se ser uma boa opção para que os alunos tenham uma interação maior entre eles fora do programa de monitoria, criando um ambiente mais interativo e multidisciplinar.

As tecnologias escolhidas para o desenvolvimento, permitem que os alunos acessem a aplicação web através dos navegadores presentes em computadores e celulares, se mostrando uma escolha acertadíssima levando em conta o tempo disponível para o desenvolvimento.

#### <span id="page-34-1"></span>3.4.1 Trabalhos futuros

Após o desenvolvimento da aplicação web para monitoria acadêmica, foram identificadas uma serie de melhorias que podem ser adotas em trabalhos futuros e que não foram implementadas neste projeto por falta de tempo ou devido ao tamanho da equipe.

- Criação de um aplicativo para celular afim de usar os recursos nativos do aparelho como câmera, notificações e microfone, para melhorar a forma como o usuário acessa a aplicação e se comunica com os outros discentes.
- Adotar um Framework front-end mais elegante como Angular ou React, para melhorar a experiencia do usuário nos acessos realizados pelo navegador.
- Empregar uma arquitetura de Microsserviços, permitindo uma maior independência entre os componentes back-end da aplicação assim como seu acoplamento com o front-end.
- Criação de um componente que permita a integração da aplicação com as bases de dados já existentes nas instituições de ensino superior, para facilitar a forma como as informações são cadastradas na aplicação.

• Criação de um componente de notificação que interaja com o usuário quando ele não estiver acessando a aplicação, enviando notificações pelo celular ou via e-mail.

#### <span id="page-36-0"></span>**CONSIDERAÇÕES FINAIS**

A monitoria acadêmica presente nas instituições de ensino superior no Brasil, vem se transformando ao longo do tempo, buscando se adequar as novas necessidades e características da sociedade. Com o avanço das tecnologias da informação e comunicação, cada vez mais presentes no dia a dia da sociedade, alterando a forma como as pessoas se relacionam, estudam e trocam conhecimento, se mostrando necessário uma busca constante pela inserção e melhoria das tecnologias de comunicação nas instituições de ensino superior.

A fim de entender como a monitoria acadêmica e os meios de comunicação digital estão inseridos na sociedade, foi realizada uma pesquisa aplicada, buscando gerar um conhecimento sobre o tema que possibilite o desenvolvimento de um produto capaz usar as tecnologias digitais de comunicação dentro dos programas de monitoria.

O produto desenvolvido, uma aplicação web para monitoria acadêmica, disponibiliza para os discentes de determinada instituição um ambiente multidisciplinar e interativo, possibilitando a troca de mensagens com os monitores, fórum de discursão para os discentes e compartilhamento de notícias, permitindo que os alunos possam acessar a aplicação através de navegadores presentes em celulares e computadores. Tal aplicação web atendeu aos objetivos propostos, se mostrando um ambiente digital promissor para interação dos alunos.

Com a análise dos resultados obtidos, foi elaborado uma lista de trabalhos futuros propostos, apresentado os pontos de melhoria do produto, buscando fornecer informações que enriqueçam outros projetos que procurem melhorar a forma como as tecnologias digitais de comunicação são usadas dentro dos programas de monitoria acadêmica.

### **REFERÊNCIAS**

<span id="page-37-0"></span>ANDRADE, A. P. **O que é Laravel?.** Treina Web, 2019. Disponível em: https://www.treinaweb.com.br/blog/o-que-e-laravel/. Acesso em: 30 set. 2020.

BOOTSTRAP. **Bootstrap em português** · O mais popular framework front-end responsivo e focado para dispositivos móveis do mundo, 2020. Página inicial. Disponível em: https://getbootstrap.com.br/. Acesso em: 30 set. 2020.

BORGES, T. S.; ALENCAR, G. **Metodologias ativas na promoção da formação crítica do estudante**: o uso das metodologias ativas como recurso didático na formação crítica do estudante do ensino superior, 2014. Disponível em: https://www.ea2.unicamp.br/mdocs-posts/metodologias-ativas-na-promocao-daformacao-critica-do-estudante-o-uso-das-metodologias-ativas-como-recursodidatico-na-formacao-critica-do-estudante-do-ensino-superior/?mdocsfile=4044&mdocs-url=false Acesso em: 3 out. 2020.

BRASIL. Presidência da República. Lei n° 5540, 28 de novembro de 1968. **Fixa normas de organização e funcionamento do ensino superior e sua articulação com a escola média, e dá outras providências.** Disponível em: http://www.planalto.gov.br/ccivil\_03/leis/L5540.htm. Acesso em: 21 set. 2020.

BRASIL. Presidência da República. Lei nº 9.394, de 20 de dezembro de 1996. **Estabelece as diretrizes e bases da educação nacional.** Disponível em: http://www.planalto.gov.br/ccivil\_03/leis/l9394.htm. Acesso em: 21 set. 2020.

BRASIL. INSTITUTO NACIONAL DE ESTADOS E PESQUISAS EDUCACIONAIS ANÍSIO TEIXEIRA - INEP. **Censo da Educação Superior 2018**, 2018. Disponível em: http://download.inep.gov.br/educacao\_superior/censo\_superior/documentos/2019/ce nso\_da\_educacao\_superior\_2018-notas\_estatisticas.pdf. Acesso em: 17 set. 2020.

CENTRO REGIONAL DE ESTUDOS PARA O DESENVOLVIMENTO DA SOCIEDADE DA INFORMAÇÃO - CETIC.BR. **TIC Domicílios -** Pesquisa sobre o Uso das Tecnologias de Informação e Comunicação nos Domicílios Brasileiros. São Paulo: 2019. Disponível em: https://cetic.br/media/docs/publicacoes/2/12225320191028 tic\_dom\_2018\_livro\_eletronico.pdf. Acesso em: 28 set. 2020.

DIAS, A. M. I. **A monitoria como elemento de iniciação à docência: ideias para uma reflexão.** In: SANTOS, M. M.; LINS, N. M. A monitoria como espaço de iniciação à docência: possibilidade e trajetórias. Natal, Rio Grande do Norte: Edufrn, 2007. Cap. 9, p. 37-44. Disponível em: http://arquivos.info.ufrn.br/arquivos/20110691428837665261ac9a0128cd2d/Monitoria .pdf. Acesso em: 02 nov. 2020.

EDMODO. **Aprenda melhor juntos**, 2020. Página inicial. Disponível em: https://new.edmodo.com/. Acesso em: 04 out. 2020.

FRISON, L. M. B.; MORAES, M. A. C**. As práticas de monitoria como possibilitadoras dos processos de autorregulação das aprendizagens**  **discentes.** Poíesis Pedagógica, Goiás, v. 8, n. 2, p. 126-146, ago./dez. 2010. Disponível em: https://www.revistas.ufg.br/index.php/poiesis/article/view/14064. Acesso em: 22 set. 2020.

FRISON, L. M. B. **Monitoria: uma modalidade de ensino que potencializa a aprendizagem colaborativa e autorregulada.** Pro-Posições, Campinas, v. 27, n. 1, jan./abr. 2016. Disponível em: https://www.scielo.br/pdf/pp/v27n1/1980-6248-pp-27- 01-00133.pdf. Acesso em: 22 set. 2020.

LORENZO, E. W. C. M**. A utilização das redes sociais na educação**. 3. ed. Rio de Janeiro: Editora Clube de Autores, 2013.

MACHADO, C; BETTENCOURT, T**. O lado negro das redes sociais:** quais os riscos e como me proteger?. Revista Iberoamericana de Informática Educativa Artículos, n. 28, 2018. Disponível em: https://dialnet.unirioja.es/descarga/articulo/6750333.pdf. Acesso em: 04 out. 2020.

MILETTO, E. M. et al. **Desenvolvimento de Software II** - Introdução ao desenvolvimento web com Html, Css, JavaScript e PHP. Porto Alegre: Bookman, 2014.

MORÁN, J. Mudando a educação com metodologias ativas. **Uniavan**, 2015. Disponível em: https://www.uniavan.edu.br/uploads/arquivo/N62vWDM7yb.pdf. Acesso em: 30 set. 2020.

MYSQL. **MySQL Database Service**, 2020. Disponível em: https://www.mysql.com/cloud/. Acesso em: 30 set. 2020.

NETO, J. G. P.; PARENTE, N. N.; FRAGA, W. B. **Uma Análise das concepções discentes acerca da monitoria no curso de licenciatura em física no IFCE**, 2019. Disponível em: https://periodicos.ufmg.br/index.php/rdes/article/view/2587/11883. Acesso em: 02 set. 2020.

NÚÑEZ, B. Educação e Tecnologia. **Meu Artigo Brasil Escola**, 2019. Disponível em: https://meuartigo.brasilescola.uol.com.br/direito/educacao-tecnologia.htm. Acesso em: 30 mai. 2020.

OLIVEIRA, C.; MOURA, S. P. **Tic's na Educação: a utilização das tecnologias da informação e comunicação na aprendizagem do aluno**. Dissertação (licenciatura) - PUC Minas, 2015. Disponível em: http://periodicos.pucminas.br/index.php/pedagogiacao/article/download/11019/8864 Acesso em: 17 set. 2020.

OLIVEIRA, S. C.; LUCENA, G. J. **Animação de fóruns virtuais de discussão** - novo caminho para a aprendizagem em EAD via web, 2006. Disponível em: https://www.seer.ufrgs.br/renote/article/view/14279/8195. Acesso em: 08 out. 2020.

PASSEI DIRETO. **A maior plataforma de estudos para universitários do Brasil**, 2020. Página inicial. Disponível em: https://www.passeidireto.com/. Acesso em: 04 out. 2020.

PHP. **O que é o PHP?**, 2020. Disponível em: https://www.php.net/manual/pt\_BR/introwhatis.php. Acesso em: 30 set. 2020.

PRODANOV, C. C.; FREITAS, E. C. **Metodologia do trabalho científico**: Métodos e Técnicas da Pesquisa e do Trabalho Acadêmico. 2. ed. Rio Grande do Sul, 2013. Disponível em: http://www.feevale.br/Comum/midias/8807f05a-14d0-4d5b-b1ad-1538f3aef538/E-book%20Metodologia%20do%20Trabalho%20Cientifico.pdf. Acesso em: 02 nov. 2020.

RICCI, D.; CARVALHO, E. S.; PEREIRA, S. R**. Manual de Normalização de Trabalho de Graduação**. 5. ed. São Bernardo do Campo, 2017. Disponível em: http://fatecsbc.edu.br/wp-content/uploads/2017/02/Manual\_TCC\_-\_Revis%C3%A3o\_2017\_-\_fev2017.pdf. Acesso em: 02 nov. 2020.

SOUSA, L. C. A TIC na Educação**:** uma grande aliada no aumento da aprendizagem no Brasil**. Revista EIXO**. Brasília - DF, v. 5, n. 1, p. 19-25, jan. - jun. de 2016. Disponível em: http://revistaeixo.ifb.edu.br/index.php/RevistaEixo/article/view/315/197. Acesso em: 20 set. 2020.

TUTORMUNDI**. Tutoria Personalizada Digital 24/7**, 2020. Página inicial. Disponível em: https://tutormundi.com/. Acesso em: 08 out. 2020.

W3C. **HTML & CSS**, 2020. Disponível em: https://www.w3.org/standards/webdesign/htmlcss. Acesso em: 30 set. 2020.

## **APÊNDICE A - MANUAL DO USUÁRIO**

<span id="page-40-0"></span>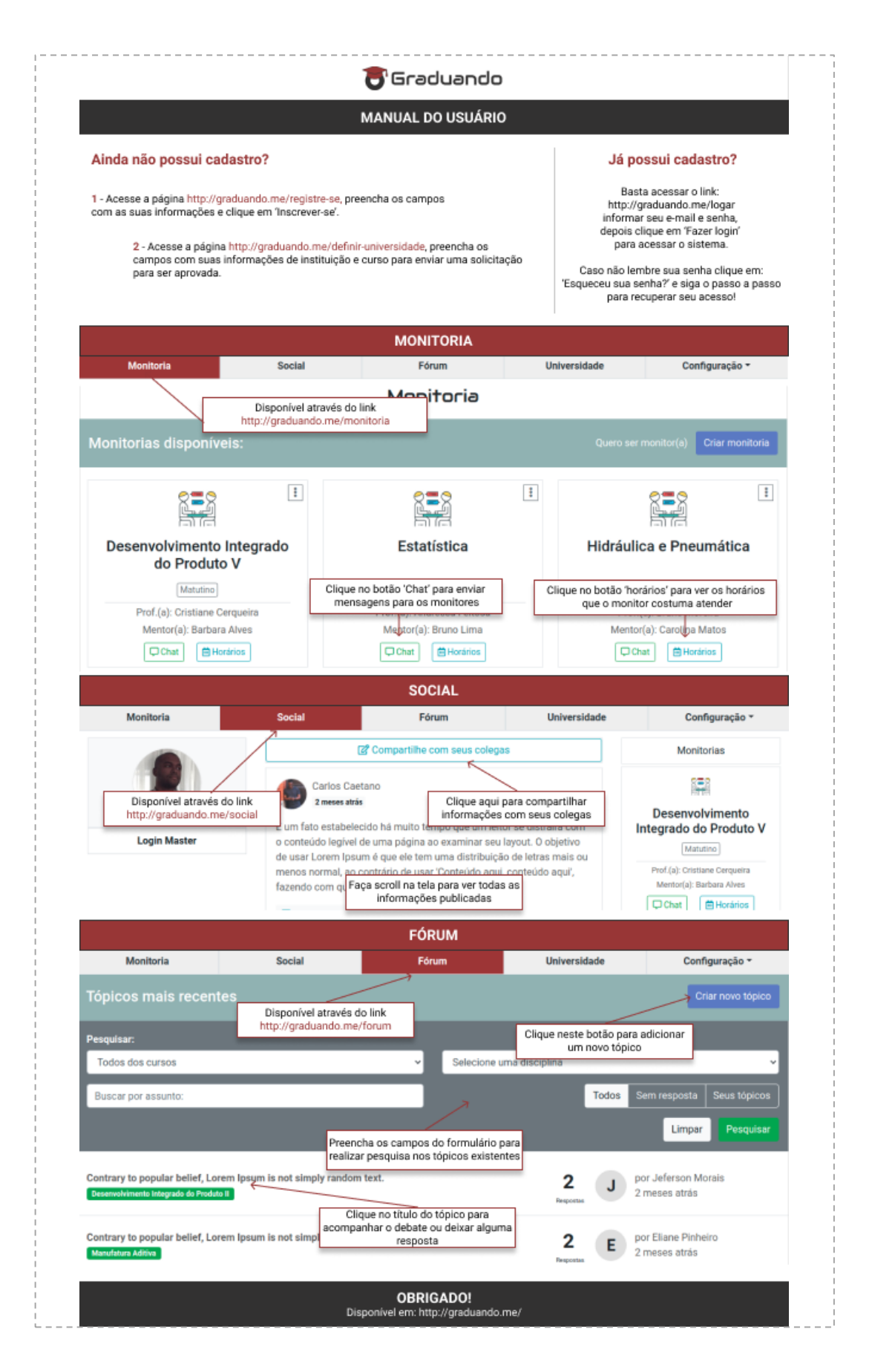